#### Generierung von Benutzungsoberflächen

Programm heute

- Hausaufgaben
- EMUGEN
	- Datenmodell
	- Adressbuch- Beispiel
	- Entwicklung mit EMUGEN

## EMUGEN

- Entwickelt von Herrn Brandl im Rahmen seiner Dissertation, TUM 2002
- Generiert Swing-Oberflächen aus formalen Beschreibungen
- EMUGEN benutzt und ist erstellt mit Compilerbau-Werkzeugen
- Erweiterung: Sep von Herrn Petter VisualEmugen, TUM 2003

## EMUGEN-Eingabe

- Grammatik für Datenmodell
- Java-Code für Aktionen und Layout
- (Automaten für Workflow)

#### Datenmodell

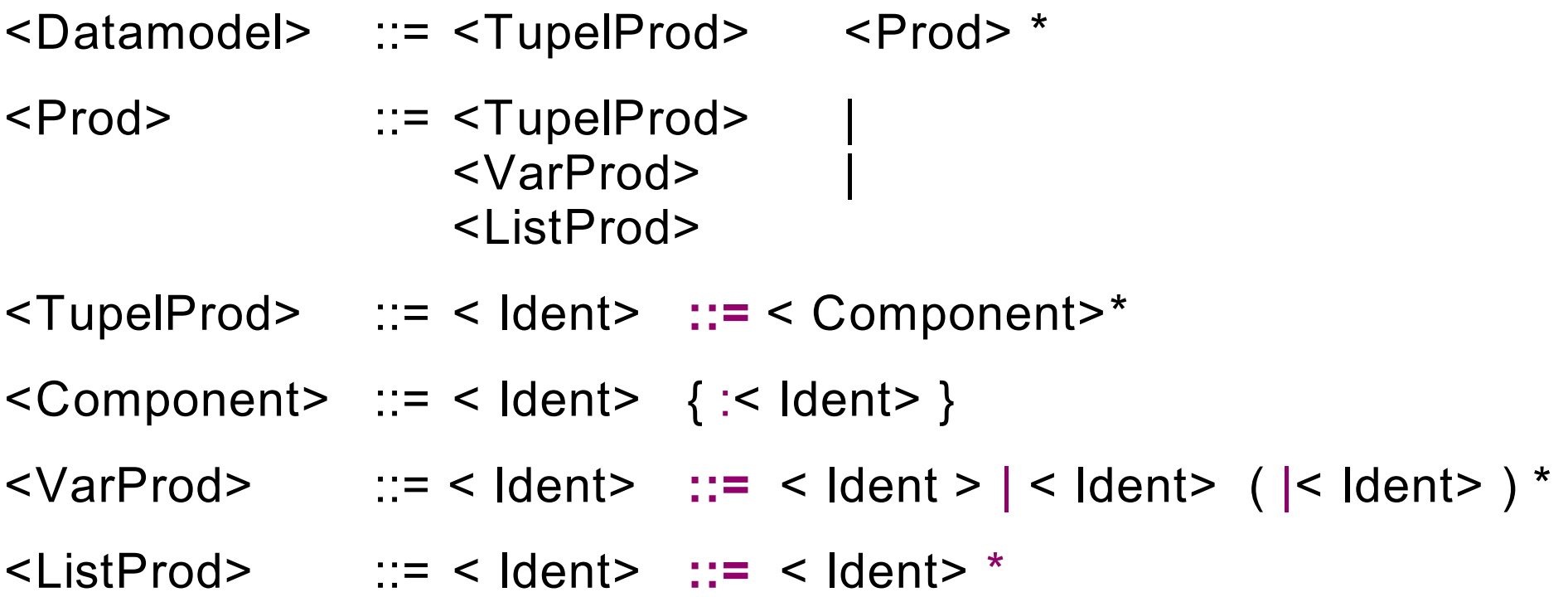

## Abstrakte Syntax für Datenmodell

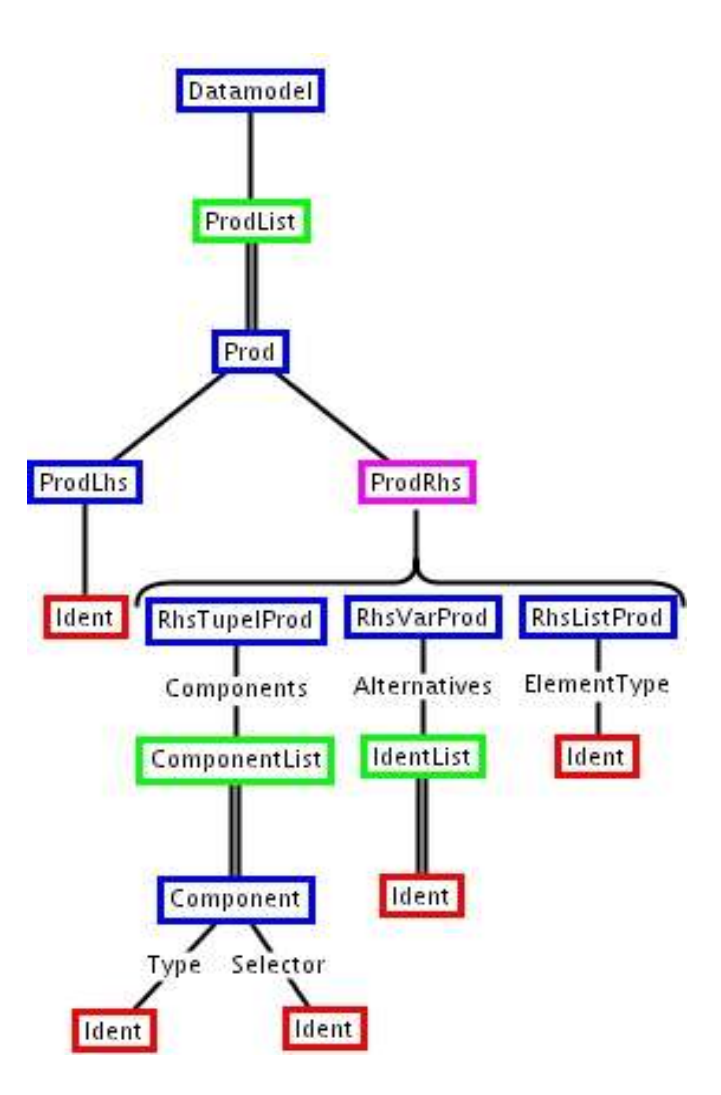

#### Adressbuch

Geschaeftlich ::= Person\*

- Adressbuch ::= Privat | Geschaeftlich
- Privat ::= Person\*
	-
- Person ::= String:Name String:Vorname String:Telefon

#### VisualEmugen

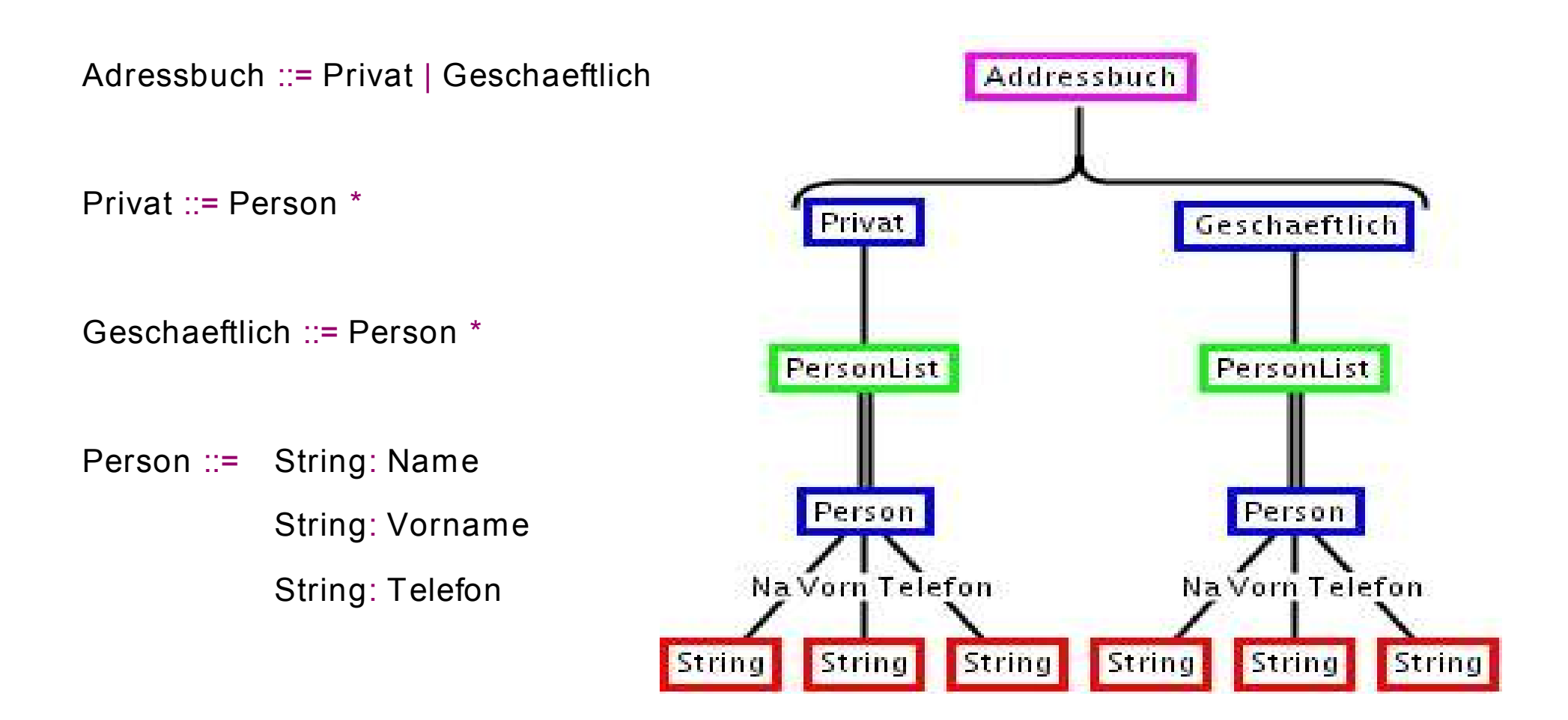

# Entwicklung mit EMUGEN

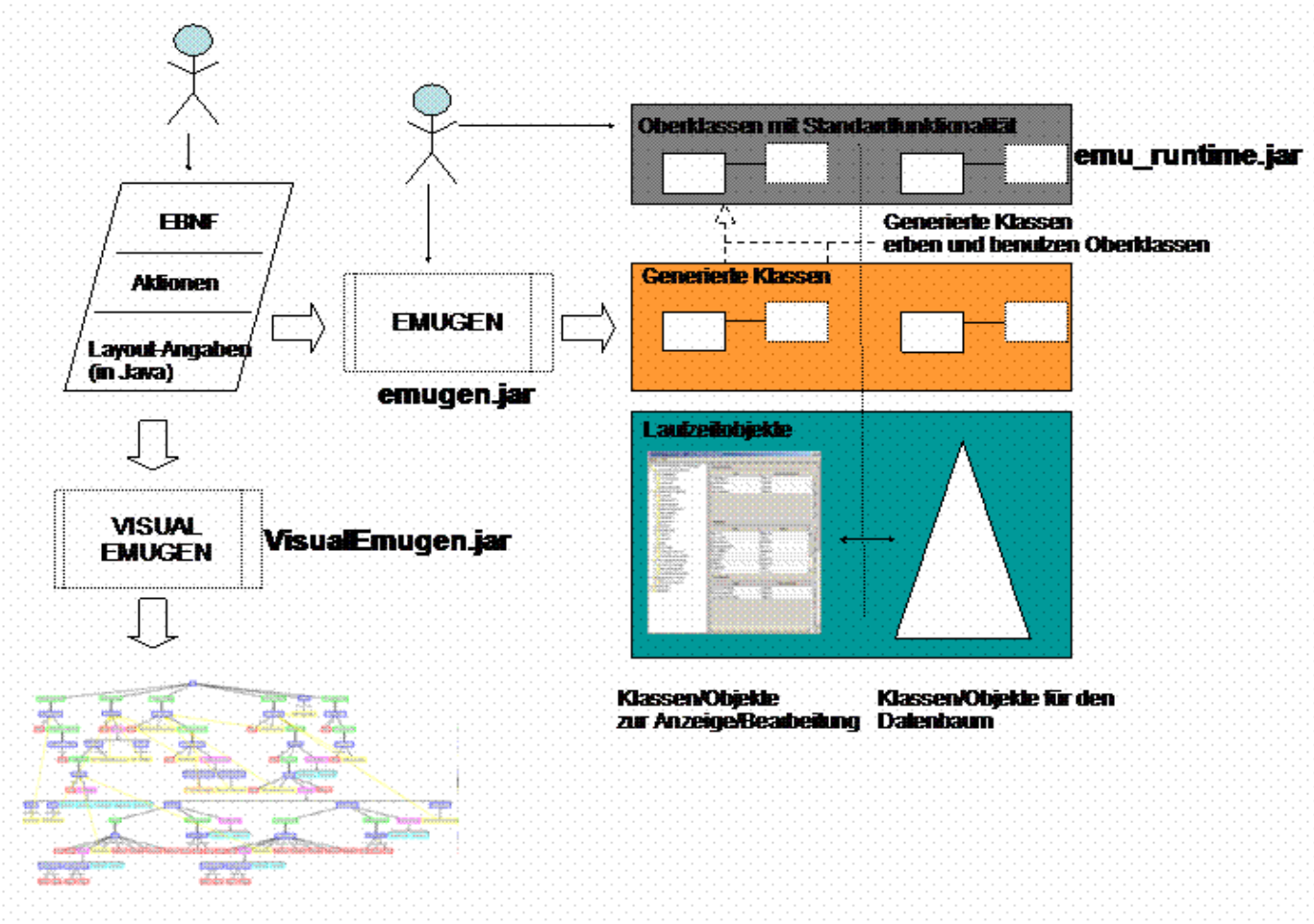